**[Ogłoszenie o naborze dla](https://rpo.dolnyslask.pl/ogloszenie-o-naborze-dla-poddzialania-3-4-2-wdrazanie-strategii-niskoemisyjnych-zit-wrof-konkurs-nr-rpds-03-04-02-iz-00-02-24917/) [poddziałania 3.4.2 Wdrażanie](https://rpo.dolnyslask.pl/ogloszenie-o-naborze-dla-poddzialania-3-4-2-wdrazanie-strategii-niskoemisyjnych-zit-wrof-konkurs-nr-rpds-03-04-02-iz-00-02-24917/) [strategii niskoemisyjnych –](https://rpo.dolnyslask.pl/ogloszenie-o-naborze-dla-poddzialania-3-4-2-wdrazanie-strategii-niskoemisyjnych-zit-wrof-konkurs-nr-rpds-03-04-02-iz-00-02-24917/) [ZIT WrOF - konkurs nr](https://rpo.dolnyslask.pl/ogloszenie-o-naborze-dla-poddzialania-3-4-2-wdrazanie-strategii-niskoemisyjnych-zit-wrof-konkurs-nr-rpds-03-04-02-iz-00-02-24917/) [RPDS.03.04.02-IZ.00-02-249/17](https://rpo.dolnyslask.pl/ogloszenie-o-naborze-dla-poddzialania-3-4-2-wdrazanie-strategii-niskoemisyjnych-zit-wrof-konkurs-nr-rpds-03-04-02-iz-00-02-24917/)**

### **Etapy weryfikacji**

[Lista projektów, które spełniły kryteria wyboru projektów i](http://rpo.dolnyslask.pl/wp-content/uploads/2017/11/Lista-projektów-tkóre-spełn.-kryt-wyb-proj.-i-uzysk-kolejno-najw-liczb.-pkt.-z-wyrózn-proj.-wybr.-do-dof.1.pdf) [uzyskały kolejno największą liczbę punktów, z wyróżnieniem](http://rpo.dolnyslask.pl/wp-content/uploads/2017/11/Lista-projektów-tkóre-spełn.-kryt-wyb-proj.-i-uzysk-kolejno-najw-liczb.-pkt.-z-wyrózn-proj.-wybr.-do-dof.1.pdf) [projektów wybranych do dofinansowania w ramach naboru nr](http://rpo.dolnyslask.pl/wp-content/uploads/2017/11/Lista-projektów-tkóre-spełn.-kryt-wyb-proj.-i-uzysk-kolejno-najw-liczb.-pkt.-z-wyrózn-proj.-wybr.-do-dof.1.pdf) [RPDS.03.04.02-IZ.00-02-249/17](http://rpo.dolnyslask.pl/wp-content/uploads/2017/11/Lista-projektów-tkóre-spełn.-kryt-wyb-proj.-i-uzysk-kolejno-najw-liczb.-pkt.-z-wyrózn-proj.-wybr.-do-dof.1.pdf)

[Informacja o składzie Komisji Oceny Projektów](http://rpo.dolnyslask.pl/wp-content/uploads/2017/11/Informacja-o-składzie-Komisji-Oceny-Projektów2.pdf)

[Regulamin KOP ZIT konkurs 14.09.2017](http://rpo.dolnyslask.pl/wp-content/uploads/2017/11/Regulamin-KOP-ZIT-konkurs-14.09.2017.pdf)

[Lista projektów skierowanych do oceny Strategicznej ZIT WrOF –](http://rpo.dolnyslask.pl/wp-content/uploads/2017/10/Lista-proj.-skier-do-oc.-strat-ZIT-nabór-nr-RPDS.03.04.02-IZ.00-02-249_17.pdf) [nabór nr RPDS.03.04.02-IZ.00-02-249/17](http://rpo.dolnyslask.pl/wp-content/uploads/2017/10/Lista-proj.-skier-do-oc.-strat-ZIT-nabór-nr-RPDS.03.04.02-IZ.00-02-249_17.pdf)

[Lista projektów skierowanych do oceny merytorycznej nr naboru](http://rpo.dolnyslask.pl/wp-content/uploads/2017/10/Lista-projektów-skierowanych-do-oceny-merytorycznej.pdf) [RPDS.03.04.02-IZ.00-02-249/17](http://rpo.dolnyslask.pl/wp-content/uploads/2017/10/Lista-projektów-skierowanych-do-oceny-merytorycznej.pdf)

[Lista wniosków o dofinansowanie złożonych w ramach naboru](http://rpo.dolnyslask.pl/wp-content/uploads/2017/07/Lista-projektów-złożonych-w-ramach-naboru-249.pdf) [RPDS.03.04.02-IZ.00-02-249/17](http://rpo.dolnyslask.pl/wp-content/uploads/2017/07/Lista-projektów-złożonych-w-ramach-naboru-249.pdf)

# **[Komunikaty](#page--1-0)**

Ogłoszenie o konkursie nr RPDS.03.04.02-IZ.00-02-249/17 dla poddziałania 3.4.2 Wdrażanie strategii niskoemisyjnych – ZIT WrOF.

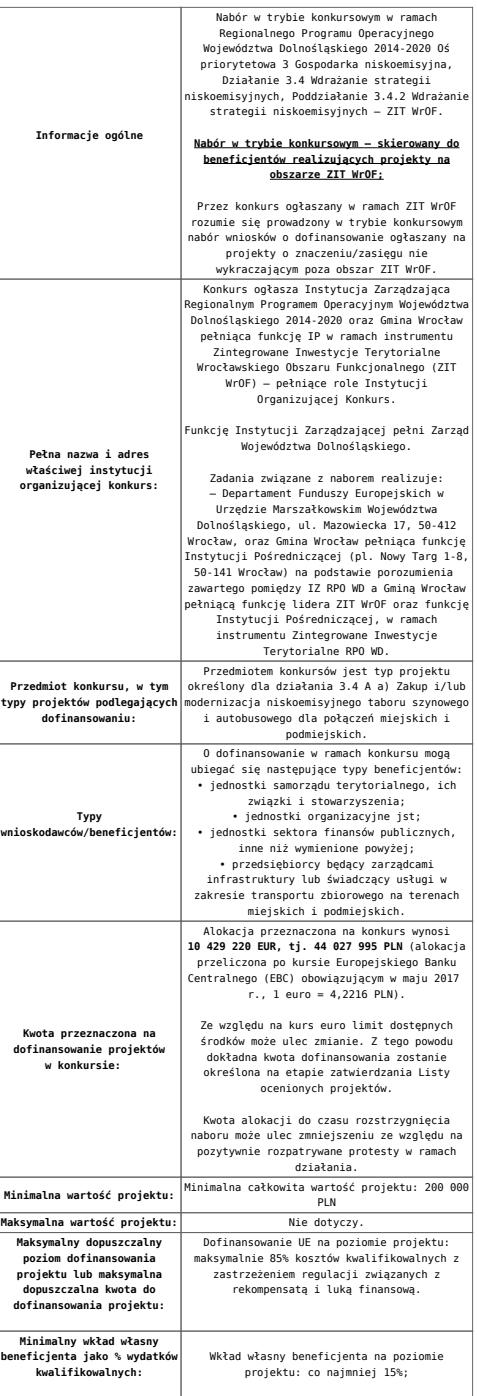

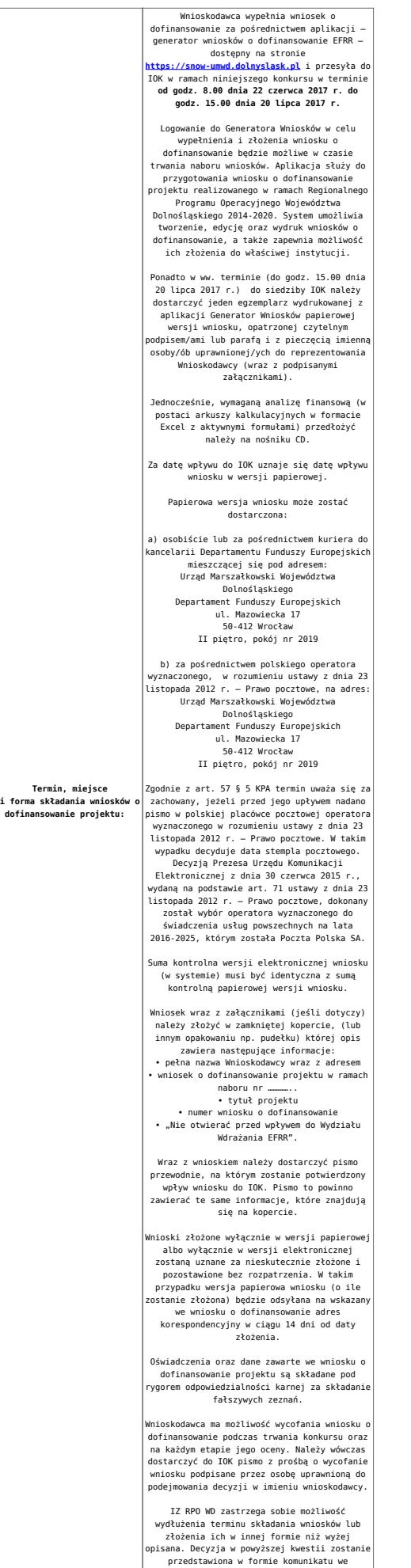

przedstawiona w formie komunikatu we wszystkich miejscach, gdzie opublikowano ogłoszenie.

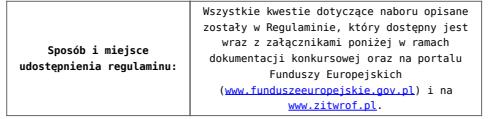

# **Dokumentacja konkursowa**

[Ogłoszenie o konkursie 3.4.2 – ZIT WrOF](http://rpo.dolnyslask.pl/wp-content/uploads/2017/05/Ogloszenie-o-konkursie-3.4.2-ZIT-WrOF.docx)

[Regulamin-3\\_4\\_2-ZIT-WrOF-v2](http://rpo.dolnyslask.pl/wp-content/uploads/2017/05/Regulamin-3_4_2-ZIT-WrOF-v2.docx)

[Załącznik nr 1 do regulaminu – Kryteria\\_wyboru\\_3\\_4\\_2\\_ZIT](http://rpo.dolnyslask.pl/wp-content/uploads/2017/05/Załącznik-nr-1-do-regulaminu-Kryteria_wyboru_3_4_2_ZIT-WrOF_typ_a.docx) WrOF typ a

[Załącznik nr 2 do regulaminu konkursu -Wskaźniki –](http://rpo.dolnyslask.pl/wp-content/uploads/2017/05/Załącznik-nr-2-do-regulaminu-konkursu-Wskaźniki-3_4_2_ZIT_WrOF_typ_a.docx) [3\\_4\\_2\\_ZIT\\_WrOF\\_typ\\_a](http://rpo.dolnyslask.pl/wp-content/uploads/2017/05/Załącznik-nr-2-do-regulaminu-konkursu-Wskaźniki-3_4_2_ZIT_WrOF_typ_a.docx)

[Załącznik nr 3 do regulaminu powierzchnia i ludność](http://rpo.dolnyslask.pl/wp-content/uploads/2017/05/Zalacznik-nr-3-do-regulaminu-powierzchnia-i-ludnosc.xlsx)

[Strategia ZIT WrOF\\_październik-2016\\_z-pozytywnymi-opiniami](http://rpo.dolnyslask.pl/wp-content/uploads/2017/05/Strategia-ZIT-WrOF_październik-2016_z-pozytywnymi-opiniami.pdf)

[Wzór-wniosku](http://rpo.dolnyslask.pl/wp-content/uploads/2017/05/Wzór-wniosku.doc)

Deklaracia N2000

[Deklaracja RDW](http://rpo.dolnyslask.pl/wp-content/uploads/2017/05/Deklaracja-RDW1.doc)

[formularz pomoc inna niz pomoc w rolnictwie lub rybołówstwie](http://rpo.dolnyslask.pl/wp-content/uploads/2017/05/formularz-pomoc-inna-niz-pomoc-w-rolnictwie-lub-rybolostwie.xlsx)

[formularz zakres informacji pomoc de minimis –](http://rpo.dolnyslask.pl/wp-content/uploads/2017/05/formularz-zakres-informacji-pomoc-de-minimis-przedsiebiorstwo.xlsx) [przedsiębiorstwo](http://rpo.dolnyslask.pl/wp-content/uploads/2017/05/formularz-zakres-informacji-pomoc-de-minimis-przedsiebiorstwo.xlsx)

[formularz zakres informacji pomoc de minimis](http://rpo.dolnyslask.pl/wp-content/uploads/2017/05/formularz-zakres-informacji-pomoc-de-minimis.xlsx)

[instrukcja wypełniania wniosku v3](http://rpo.dolnyslask.pl/wp-content/uploads/2017/05/instrukcja-wypelniania-wniosku-v3.pdf)

[oświadczenie o braku pomocy publ pomoc de minimis](http://rpo.dolnyslask.pl/wp-content/uploads/2017/05/oswiadczenie-o-braku-pomocy-publ-pompcey-de-minimis.docx)

[oświadczenie pomoc de minimis](http://rpo.dolnyslask.pl/wp-content/uploads/2017/05/oswiadczenie-pomoc-de-minimis.doc)

[Oświadczenie – analiza OOŚ z instrukcją](http://rpo.dolnyslask.pl/wp-content/uploads/2017/05/Oświadczenie-analiza-OOŚ-z-instrukcją1.doc)

[oświadczenie-VAT-dla-Partnera-zał.-do-WND-v.2.0a](http://rpo.dolnyslask.pl/wp-content/uploads/2017/05/oświadczenie-VAT-dla-Partnera-zał.-do-WND-v.2.0a1.docx)

[oświadczenie-VAT-dla-Podmiotu-realizującego-Projekt-zał.-do-](http://rpo.dolnyslask.pl/wp-content/uploads/2017/05/oświadczenie-VAT-dla-Podmiotu-realizującego-Projekt-zał.-do-WND-v.2.0a1.docx)[WND-v.2.0a](http://rpo.dolnyslask.pl/wp-content/uploads/2017/05/oświadczenie-VAT-dla-Podmiotu-realizującego-Projekt-zał.-do-WND-v.2.0a1.docx)

[oświadczenie-VAT-dla-Wnioskodawcy-zał.-do-WND-v.2.0a](http://rpo.dolnyslask.pl/wp-content/uploads/2017/05/oświadczenie-VAT-dla-Wnioskodawcy-zał.-do-WND-v.2.0a1.docx)

[poziom wsparcia w projektach partnerskich](http://rpo.dolnyslask.pl/wp-content/uploads/2017/05/poziom-wsparcia-w-projektach-partnerskich.xlsx)

[szerokie pełnomocnictwo](http://rpo.dolnyslask.pl/wp-content/uploads/2017/05/szerokie-pelnomocnictwo.doc)

[UOKiK Pomoc publiczna-informacje dodatkowe](http://rpo.dolnyslask.pl/wp-content/uploads/2017/05/UOKiK-Pomoc-publiczna-informacje-dodatkowe.pdf)

[wkład niepieniężny – projekty bez pomocy publicznej](http://rpo.dolnyslask.pl/wp-content/uploads/2017/05/wklad-niepieniezny-projekty-bez-pomocy-publicznej.docx)

[wkład niepieniężny – projekty z częściową pomocą publiczna](http://rpo.dolnyslask.pl/wp-content/uploads/2017/05/wklad-niepieniezny-projekty-z-czesciowa-pomoca-publiczna.docx)

[wkład niepieniężny – projekty z pomocą publiczna](http://rpo.dolnyslask.pl/wp-content/uploads/2017/05/wklad-niepieniezny-projekty-z-pomoca-publiczna.docx)

Wzór umowy EFRR 2014 2020 ver 10 30 marca 17

[Załącznik nr 1 Harmonogram rzeczowo- finansowy bez](http://rpo.dolnyslask.pl/wp-content/uploads/2017/05/Załącznik-nr-1-Harmonogram-rzeczowo-finansowy-bez-budż.państw..xls) [budż.państw.](http://rpo.dolnyslask.pl/wp-content/uploads/2017/05/Załącznik-nr-1-Harmonogram-rzeczowo-finansowy-bez-budż.państw..xls)

[Załącznik nr 1a Harmonogram rzecz-finan. dla projektów z](http://rpo.dolnyslask.pl/wp-content/uploads/2017/05/Załącznik-nr-1a-Harmonogram-rzecz-finan.-dla-projektów-z-budżetem-Państwa.xls) [budżetem Państwa](http://rpo.dolnyslask.pl/wp-content/uploads/2017/05/Załącznik-nr-1a-Harmonogram-rzecz-finan.-dla-projektów-z-budżetem-Państwa.xls)

[Załącznik nr 2 Harmonogram zamówień dla Projektu](http://rpo.dolnyslask.pl/wp-content/uploads/2017/05/Załącznik-nr-2-Harmonogram-zamówień-dla-Projektu.docx)

[Załącznik nr 3 Harmonogram płatności](http://rpo.dolnyslask.pl/wp-content/uploads/2017/05/Załącznik-nr-3-Harmonogram-płatności.xls)

[Załącznik nr 4 Montaż finansowy Projektu](http://rpo.dolnyslask.pl/wp-content/uploads/2017/05/Załącznik-nr-4-Montaż-finansowy-Projektu.xls)

[Załącznik nr 5 Skwantyfikowane wskaźniki osiągnięcia](http://rpo.dolnyslask.pl/wp-content/uploads/2017/05/Załącznik-nr-5-Skwantyfikowane-wskaźniki-osiągnięcia-rzeczowej-realizacji.doc) [rzeczowej realizacji](http://rpo.dolnyslask.pl/wp-content/uploads/2017/05/Załącznik-nr-5-Skwantyfikowane-wskaźniki-osiągnięcia-rzeczowej-realizacji.doc)

[Załącznik nr 7 Oświadczenie VAT dla Beneficjenta](http://rpo.dolnyslask.pl/wp-content/uploads/2017/05/Załącznik-nr-7-Oświadczenie-VAT-dla-Beneficjenta.docx)

[Załącznik nr 8 Oświadczenie VAT dla Partnera](http://rpo.dolnyslask.pl/wp-content/uploads/2017/05/Załącznik-nr-8-Oświadczenie-VAT-dla-Partnera.docx)

[Załącznik nr 9 Oświadczenie VAT dla Podmiotu realizującego](http://rpo.dolnyslask.pl/wp-content/uploads/2017/05/Załącznik-nr-9-Oświadczenie-VAT-dla-Podmiotu-realizującego-projekt.docx) [projekt](http://rpo.dolnyslask.pl/wp-content/uploads/2017/05/Załącznik-nr-9-Oświadczenie-VAT-dla-Podmiotu-realizującego-projekt.docx)

[Załącznik nr 10 Zestawienie dokumentów dotyczących operacji](http://rpo.dolnyslask.pl/wp-content/uploads/2017/05/Załącznik-nr-10-Zestawienie-dokumentów-dotyczących-operacji.doc)

[Załącznik nr 11 Wykaz dokumentów do wniosku o płatność –](http://rpo.dolnyslask.pl/wp-content/uploads/2017/05/Załącznik-nr-11-Wykaz-dokumentów-do-wniosku-o-płatność-wersja-nanieś-zmiany.doc) [wersja nanieś zmiany](http://rpo.dolnyslask.pl/wp-content/uploads/2017/05/Załącznik-nr-11-Wykaz-dokumentów-do-wniosku-o-płatność-wersja-nanieś-zmiany.doc)

[Załącznik nr 12 Zakres przetwarzanych danych osobowych](http://rpo.dolnyslask.pl/wp-content/uploads/2017/05/Załącznik-nr-12-Zakres-przetwarzanych-danych-osobowych.docx)

[Załącznik nr 13 Obowiązki informacyjne Beneficjenta EFRR](http://rpo.dolnyslask.pl/wp-content/uploads/2017/05/Załącznik-nr-13-Obowiązki-informacyjne-Beneficjenta-EFRR.doc)

[Załącznik nr 14 Klasyfikacja budżetowa projektu](http://rpo.dolnyslask.pl/wp-content/uploads/2017/05/Załącznik-nr-14-Klasyfikacja-budżetowa-projektu.xls)

### **Materiały dodatkowe**

[Przykładowa metodologia wyliczania wartości wskaźników](http://rpo.dolnyslask.pl/wp-content/uploads/2017/05/Metodologia-produkty-i-rezultaty-poza-ramami-wykonania.doc)

*Uwaga! Dokument nie stanowi metodologii Instytucji Zarządzającej do wyliczania wskaźnika "Szacowany roczny spadek emisji gazów cieplarnianych (CI 34)". Wnioskodawca może użyć dowolnej metodologii, wyliczając wartość wskaźnika na potrzeby wniosku o dofinansowanie.*

*IZ RPO WD 2014 – 2020 informuje, że w dokumencie "Przykładowa metodologia szacowania wartości wskaźników" znajduje się błąd rachunkowy na str. 64 wyliczona oszczędność CO2 powinna wynosić 446 ton CO2/rok, zamiast 446 144 ton CO2/rok.*

# **Komunikaty i wyjaśnienia**

[Komunikat w sprawie Kryteriów oceny zgodności ze Strategią ZIT](http://rpo.dolnyslask.pl/wp-content/uploads/2017/05/Komunikat-w-sprawie-Kryteriów-oceny-zgodności-ze-Strategią-ZIT-WrOF.doc) [WrOF](http://rpo.dolnyslask.pl/wp-content/uploads/2017/05/Komunikat-w-sprawie-Kryteriów-oceny-zgodności-ze-Strategią-ZIT-WrOF.doc)